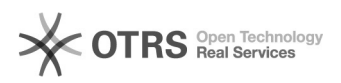

## Ich habe keinen Zugriff (mehr) auf das Uninetz (auch: ping)

03.05.2024 18:09:43

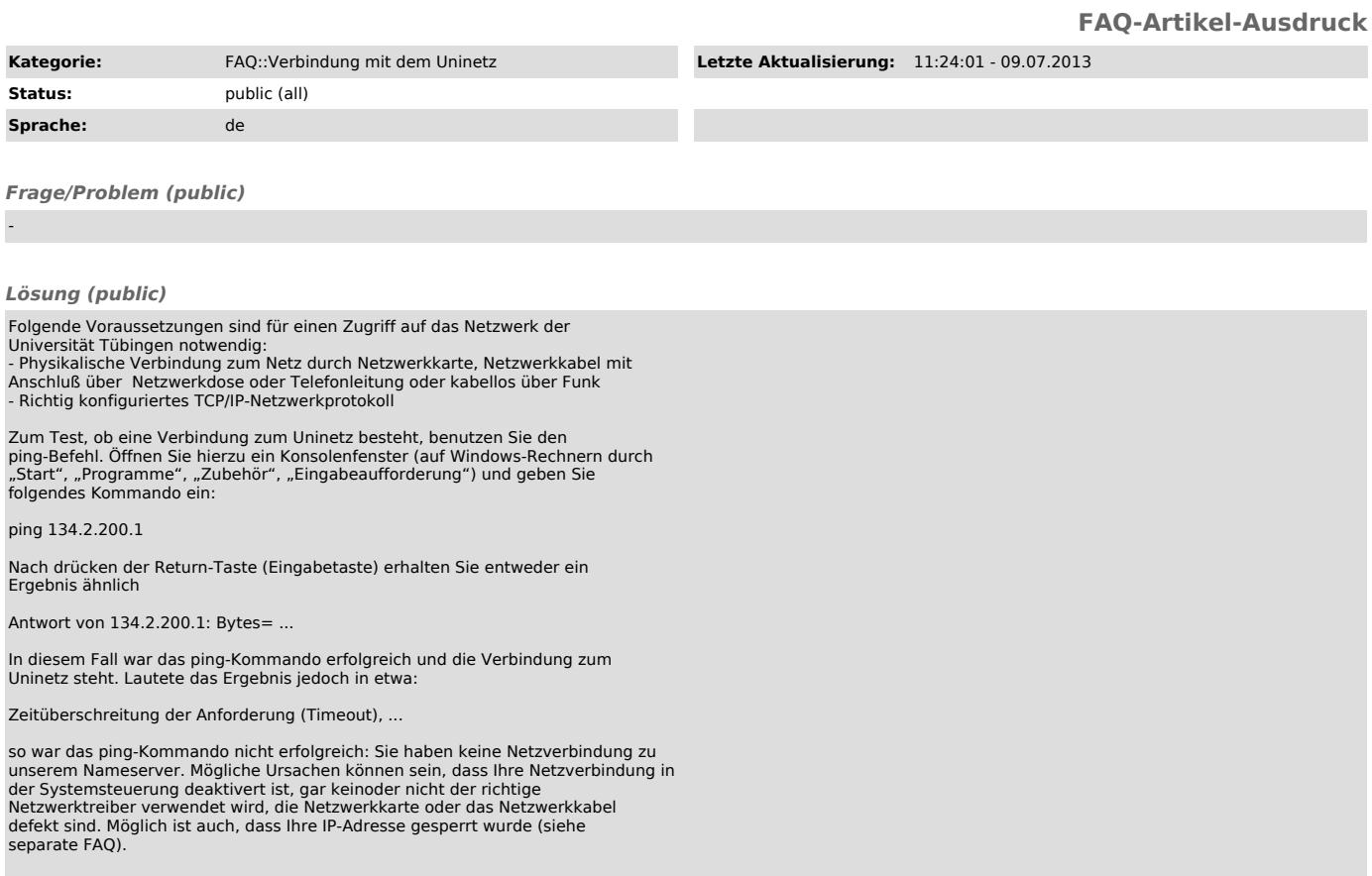

*Weiterführende Links (public)*

-